# **WooKong Multi Rotor Product Release Notes**

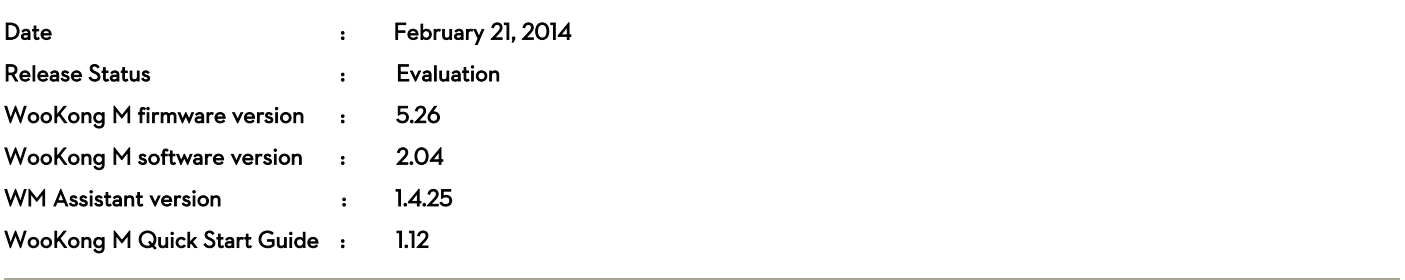

# What's new?

# **Software**

 WooKongM Assistant Software V2.04 now supports Mac OS X (10.6 or above), usages on Mac and Windows are exactly the same.

- When launching for the first time on Mac OS X, please open the Assistant Software in the Finder. After the first successful launch, the application can be launched by double-clicking the WKM icon in the Finder or using Launchpad.
- Please download the application installer in DMG format from the download page of WooKongM on the DJI website.
- The Assistant Software for Windows and Mac OS X will updated simultaneously in the future.

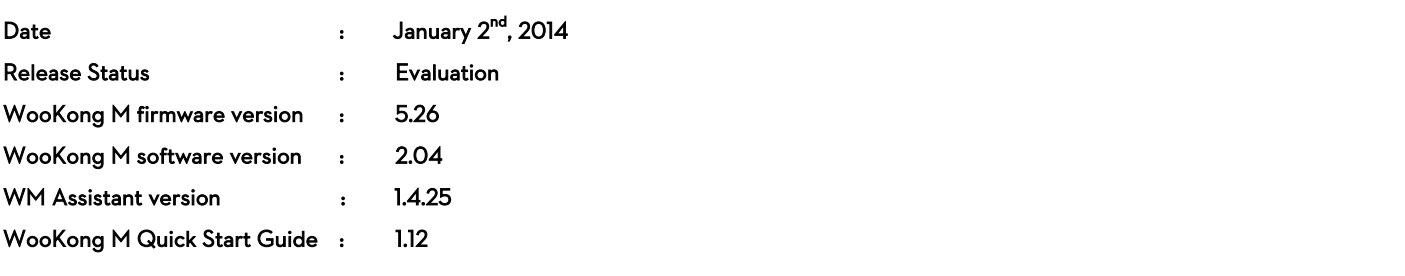

# What's new?

# **Software**

 $\checkmark$  Added "Reset Bluetooth Info" button in the Tools page.

#### Manual

 $\checkmark$  Added "Reset Bluetooth Info" button usage:

When connecting to the WooKong M flight control system to the WM Assistant using a mobile device for the first time, users will be asked to set a name and password for the WooKong M main controller. If the password is forgotten, users can connect the flight control system to Assistant software on a PC and click "Reset Bluetooth Info" in the Tools page to reset username and password. Once complete, set a new username and password as before.

- For safety reason, do not use power battery during firmware upgrade.
- Make sure to reconfigure all parameters after upgrading firmware.

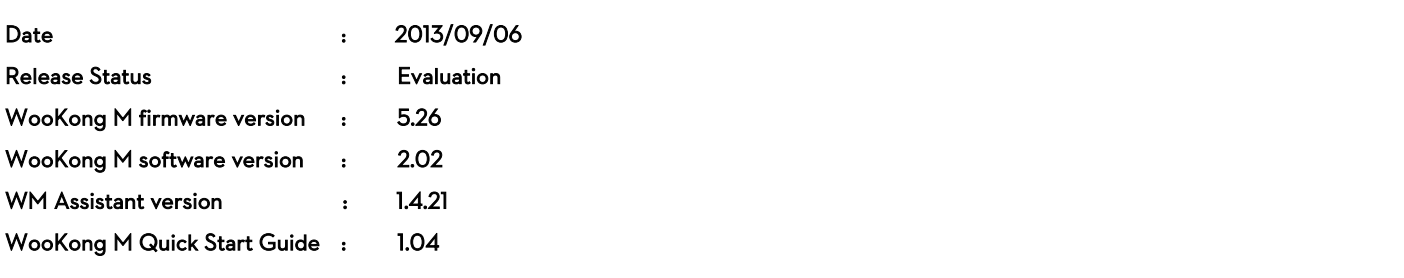

# What's new?

- Firmware
	- $\checkmark$  Free Ground Station function available without S/N, 50 waypoints supported.

- For safety reason, do not use power battery during firmware upgrade.
- Make sure to reconfigure all parameters after upgrading firmware.

# **WooKong Multi Rotor Product Release Notes**

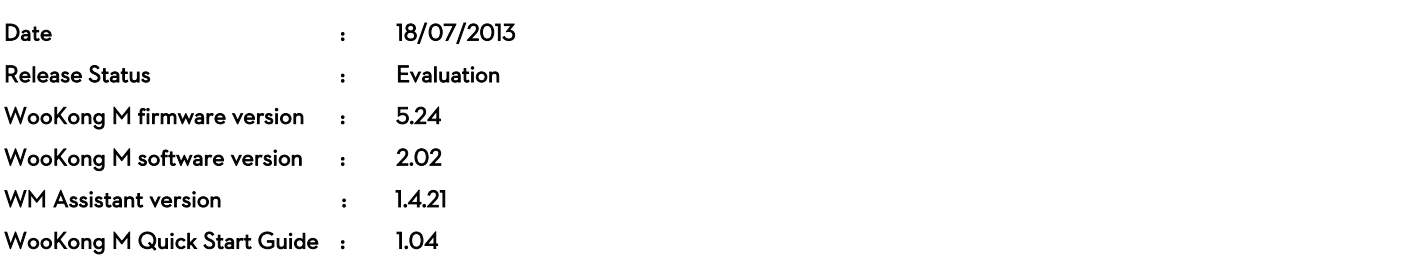

# What's new?

# Firmware

- $\checkmark$  Fix the problem that Go-Home switch cannot be successfully triggered sometimes.
- Add alternative Yellow and Green LED to indicate Abnormal Compass Data. The autopilot system will enter into ATTI Mode automatically (ATTI and Manual Mode is free form influence.), and regain the original control mode once data is back to normal.
- Flight Functions are restricted within the radius of 15Km from Tiananmen Square in Beijing, China.
- Fix the problem of slight vibration caused by heavy-load aircraft during violence flight.
- Add function of Motor Test.
- Change the LED Indicators of IOC, Direction recording is green blinking, POI is cyan blinking and Home point is purple blinking.
- Add a new LED Indicator for recorded Home Point. When control mode is not Manual, and the satellites number MC has searched is more than 6, LED Indicator will blink 6 purple flashes regularly if the distance between the aircraft and recorded Home point is less than 8m.No blinks if the distance is beyond 8m or the control mode is Manual.
- $\checkmark$  Fix the function of Mapping (GIS) Aerial Auxiliary in DJI Ground Station.
- Software
	- Add configuration of Motor Test function in Basic->Aircraft.
	- Delete the MC output Switch in WM Assistant.

## Manual

- Add description of Abnormal Compass Data indicator.
- $\checkmark$  Add description of Flight Restriction in Specified Area.
- Add solution for Abnormal Cases in Motor Test.
- $\checkmark$  Add description that Attitude Controllable When One Motor Output is Failed.
- Change the LED Indicators of IOC.
- Add a new LED Indicator for Home Lock Flight when the distance between the aircraft and Home point is less than 8m.

- For safety reason, do not use power battery during firmware upgrade.
- Make sure to reconfigure all parameters after upgrading firmware.

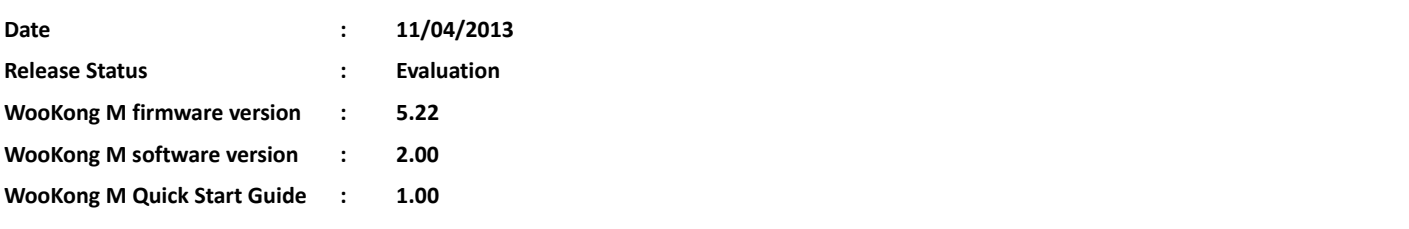

# **What's new?**

- **Firmware**
	- $\checkmark$  Add the Bluetooth assistant Function. Required LED-BT-I hardware support.
	- $\checkmark$
- Software
	- $\checkmark$  New UI design, simple and easy to use.
	- $\checkmark$  Bluetooth LED firmware support upgrade online.
	- $\checkmark$  Support iOS mobile device assistant, download on the App Store.

### **Manual**

New **Quick Start Guide,** matched with the assistant software V2.00.

- For safety reason, do not use power battery during firmware upgrade.
- Make sure reconfigure all parameters after upgrading firmware.

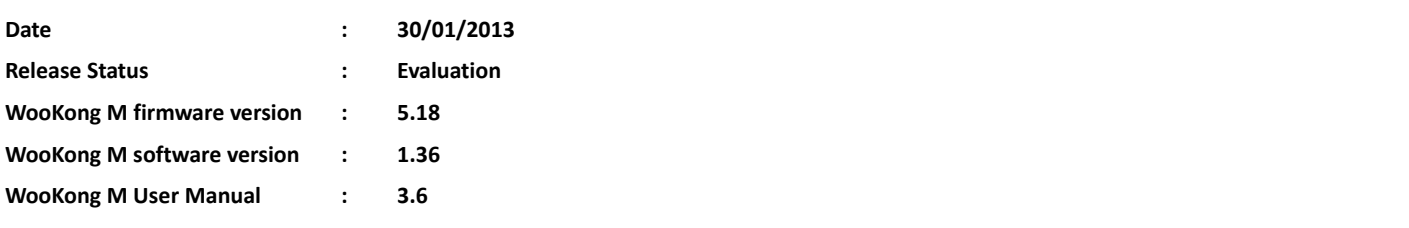

# **What's new?**

# **Firmware**

- $\checkmark$  Function of the distance limit is added.
- $\checkmark$  After taking off, every time the aircraft recorded a home-point successfully the LED will blink Cyan quickly for indicating.

# Software

 $\checkmark$  Setting of the distance limit is added in the "Tool".

# Manual

 $\checkmark$  Instruction of the distance limit function is added.

- For safety reason, do not use power battery during firmware upgrade.
- Make sure reconfigure all parameters after upgrading firmware.

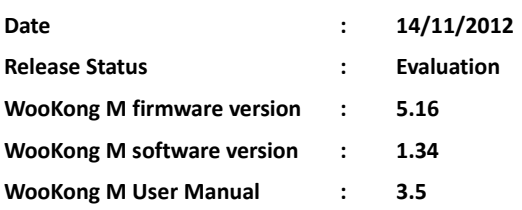

- **•** Autopilot
- Auto Hover Fail-Safe
- ReturnHome and Landing Fail-Safe
- Quad-rotor, Hexa-rotor, Y6-rotor, X8-rotor and Octo-rotor Supported
- Customized Motor Mixer
- Remote Gain Adjustment
- Two-axis Gimbal Supported
- D-BUS Port, S-bus and S-bus2 Receiver Supported. PPM Receiver Supported.
- Voltage Monitor and Low Voltage Protection
- Intelligent Orientation Control(IOC)

### **What's changed?**

- Attitude is controllable when one power output of Hexa-motor is failed in Atti. Mode and GPS Atti. Mode, including Hexa-rotor IY and Hexa-rotor Y.
- When one power output of Hexa-motor is failed in Atti. Mode and GPS Atti. Mode, Hexa-rotor Iand Hexa-rotor V will spin to keep the aircraft stable.

#### **What's new?**

- S-bus2 receiver is supported for D-Bus port.
- Height limit is added in the Tool.

- For safety reason, do not use power battery during firmware upgrade.
- Make sure reconfigure all parameters after upgrading firmware.

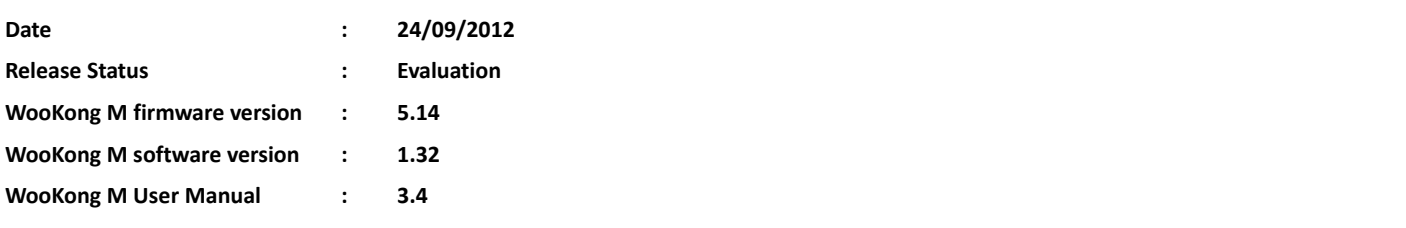

- **•** Autopilot
- Auto Hover Fail-Safe
- ReturnHome and Landing Fail-Safe
- Quad-rotor, Hexa-rotor, Y6-rotor, X8-rotor and Octo-rotor Supported
- Customized Motor Mixer
- Remote Gain Adjustment
- Two-axis Gimbal Supported
- D-BUS Port, S-bus and PPM Receiver Supported
- Voltage Monitor and Low Voltage Protection
- Intelligent Orientation Control(IOC)

## **What's changed?**

- Modify the Fail-safemode:there is no intelligent go-home, and the input range of altitude go-home is 20m~300m.
- Adjust the aircraftlanding speed during go-home, the higher the altitude, the faster the decline.
- Enhance the logical judgment for quitting from fail-safe mode.
- Attitude is controllable when one power output of X6 multi-motor is failed in Atti. Mode and GPS Atti. Mode.

- For safety reason, do not use power battery during firmware upgrade.
- Make sure reconfigure all parameters after upgrading firmware.

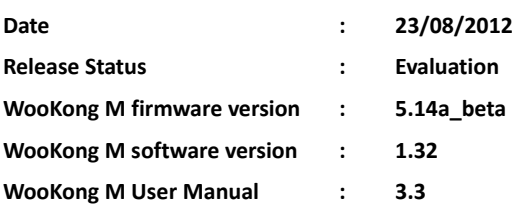

- **•** Autopilot
- Auto Hover Fail-Safe
- ReturnHome and Landing Fail-Safe
- Quad-rotor, Hexa-rotor, Y6-rotor, X8-rotor and Octo-rotor Supported
- Customized Motor Mixer
- Remote Gain Adjustment
- Two-axis Gimbal Supported
- D-BUS Port, S-bus and PPM Receiver Supported
- Voltage Monitor and Low Voltage Protection
- Intelligent Orientation Control(IOC)

## **What's changed?**

- Modify the Fail-safe mode:there is no intelligent go-home, and the input range of altitude go-home is 20m~300m.
- Adjust the aircraftlanding speed during go-home, the higher the altitude, the faster the decline.
- Enhance the logical judgment for quitting from fail-safe mode.
- Attitude is controllable when one power output of X6 multi-motor is failed in Atti. Mode and GPS Atti. Mode.

- For safety reason, do not use power battery during firmware upgrade.
- Make sure reconfigure all parameters after upgrading firmware.

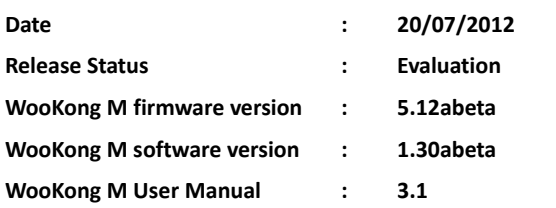

- Autopilot
- Auto Hover Fail-Safe
- ReturnHome and Landing Fail-Safe
- Quad-rotor, Hexa-rotor, Y6-rotor, X8-rotor and Octo-rotor Supported
- Customized Motor Mixer
- Remote Gain Adjustment
- Two-axis Gimbal Supported
- D-BUS Port, S-bus and PPM Receiver Supported
- Voltage Monitor and Low Voltage Protection
- Intelligent Orientation Control(IOC)

## **What's changed?**

- Fix the M7 and M8 spinning up problem of octocopter with traditional receiver.
- Improve the gimbal controlperformance by reducing the gimbal irregular shaking, so as to makegimbal movement smoother.

- For safety reason, do not use power battery during firmware upgrade.
- Make sure reconfigure all parameters after upgrading firmware.

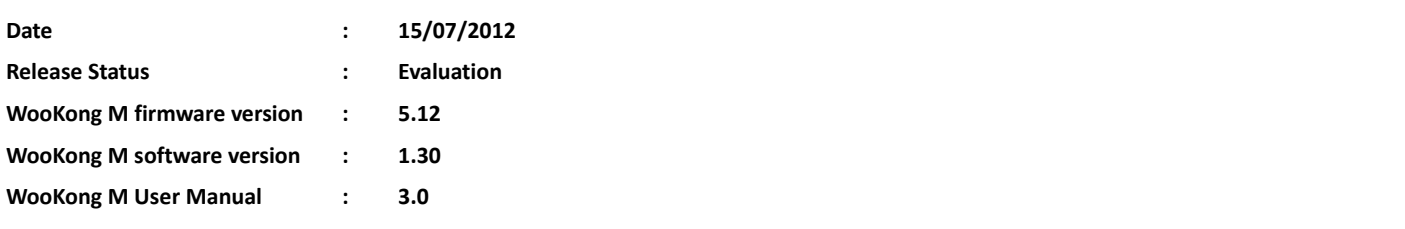

- Autopilot
- Auto Hover Fail-Safe
- ReturnHome and Landing Fail-Safe
- Quad-rotor, Hexa-rotor, Y6-rotor, X8-rotor and Octo-rotor Supported
- Customized Motor Mixer
- Remote Gain Adjustment
- Two-axis Gimbal Supported
- D-BUS Port, S-bus and PPM Receiver Supported
- Voltage Monitor and Low Voltage Protection
- Intelligent Orientation Control(IOC)

## **What's changed?**

- Fix the problem that Octocopter can't be used with traditional receiver in the firmware version 5.10.
- Fix the problem thatassistant software version 1.28 will crash under some of win7 system.

# **Notices**:

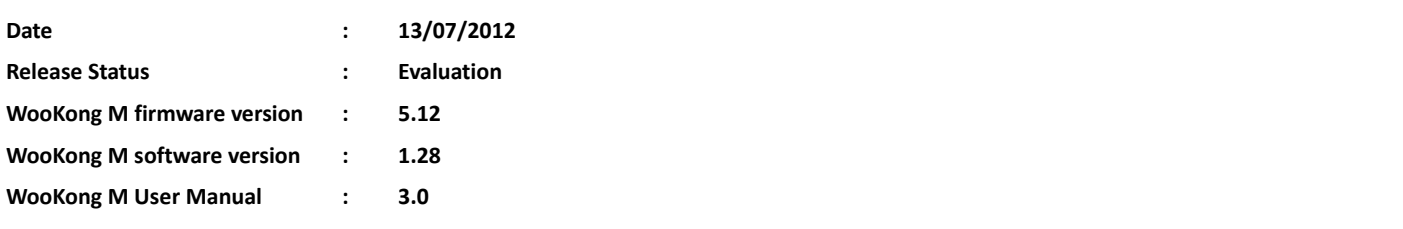

- Autopilot
- Auto Hover Fail-Safe
- ReturnHome and Landing Fail-Safe
- Quad-rotor, Hexa-rotor, Y6-rotor, X8-rotor and Octo-rotor Supported
- Customized Motor Mixer
- Remote Gain Adjustment
- **Two-axis Gimbal Supported**
- D-BUS Port, S-bus and PPM Receiver Supported
- Voltage Monitor and Low Voltage Protection
- Intelligent Orientation Control(IOC)

## **What's changed?**

Fix the problem that Octocoptercan't be used withtraditional receiverin the firmware version 5.10.

#### **Notices**:

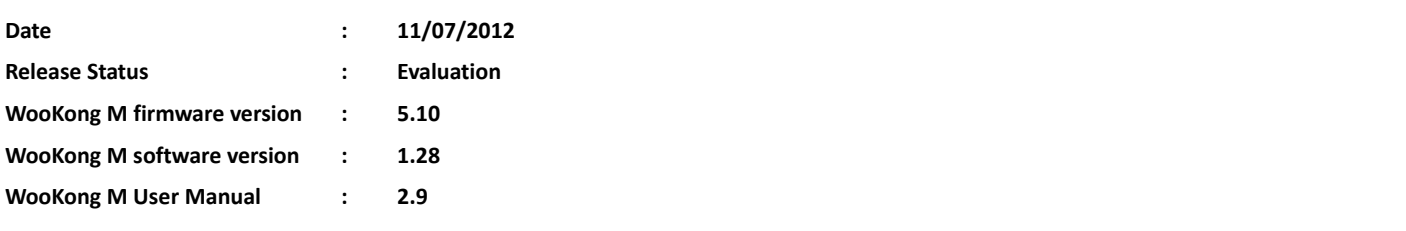

- **•** Autopilot
- Auto Hover Fail-Safe
- ReturnHome and Landing Fail-Safe
- Quad-rotor, Hexa-rotor, Y6-rotor, X8-rotor and Octo-rotor Supported
- Customized Motor Mixer
- Remote Gain Adjustment
- Two-axis Gimbal Supported
- D-BUS Port, S-bus and PPM Receiver Supported
- Voltage Monitor and Low Voltage Protection
- Intelligent Orientation Control(IOC)

## **What's changed?**

- Enhance wind-resistance when hovering
- Enlarge gimbal servo limit
- Gimbal pitch stability while X3 is for stick monitor or switch go-home

### **What's new?**

- PPM Receiver Supported
- Multi Gimbal Servo Output Frequency Supported
- Add Point Of Interest (POI) Function in IOC
- Add Intelligent Go-Home and Altitude Go-Home Functions in Fail-Safe mode
- Go-Home Switch

# **Notices**:

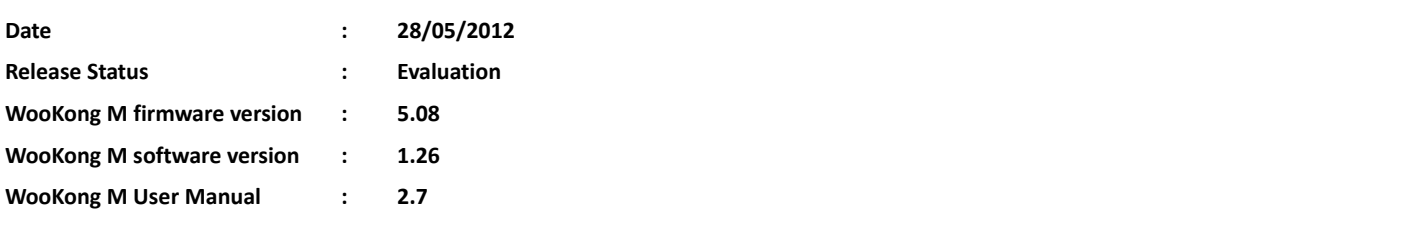

- **•** Autopilot
- Auto Hover Fail-Safe
- ReturnHome and Landing Fail-Safe
- Quad-rotor, Hexa-rotor, Y6-rotor, X8-rotor and Octo-rotor Supported
- Customized Motor Mixer
- Remote Gain Adjustment
- **Two-axis Gimbal Supported**
- D-BUS Port, S-bus Receiver Supported
- **Voltage Monitor and Low Voltage Protection**
- Intelligent Orientation Control

# **What's changed?**

- Elevate permissions for WKM:
	- view->single waypoint;
	- single waypoint ->5 waypoints;
	- 20 waypoints->50 waypoints.

#### **What's new?**

 $\bullet$ 

# **Notices**:

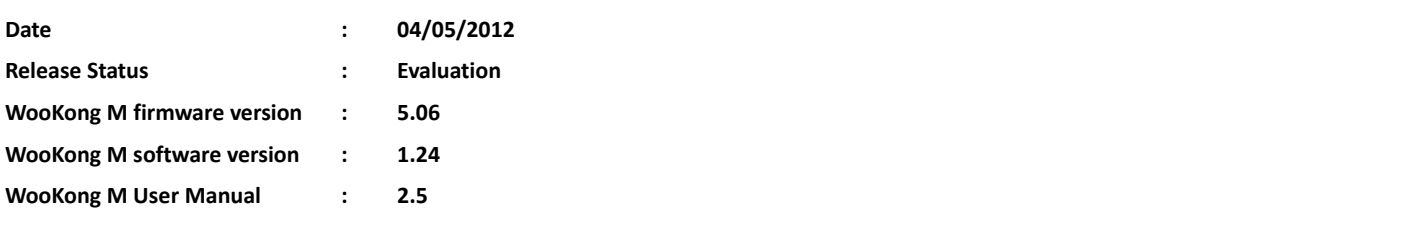

- Autopilot
- Auto Hover Fail-Safe
- ReturnHome and Landing Fail-Safe
- Quadrotor, Hexarotor, Y6-rotor, X8-rotor and Octorotor Supported
- **Customized Motor Mixer**
- Remote Gain Adjustment
- **Two-axis Gimbal Supported**
- D-BUS Port, S-bus Receiver Supported
- Voltage Monitor and Low Voltage Protection
- Intelligent Orientation Control

## **What's changed?**

Optimize the GPS control mode; improve the control performance.

### **What's new?**

Five-levelMotor Idle Speed adjustable in Motor Mixer.

- Make sure reconfigure all parameters after upgrading firmware.
- Setting idle speed too low may affect motor(s)spool up. Setting idle speed too high may affect aircraft take off at lowest throttle position. Please refer to user manual for details.

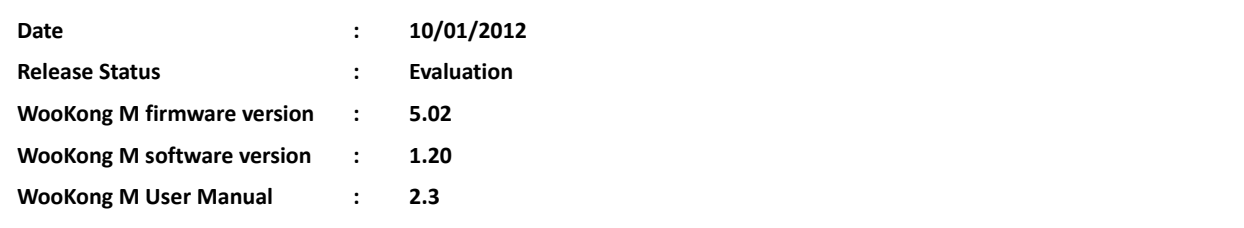

- **•** Autopilot
- Auto Hover Fail-Safe)
- ReturnHome and Landing Fail-Safe
- Quadrotor, Hexarotor, Y6-rotor, X8-rotor and Octorotor Supported
- Customized Motor Mixer
- Remote Gain Adjustment
- **Two-axis Gimbal Supported**
- D-BUS Port, S-bus Receiver Supported
- Voltage Monitor and Low Voltage Protection
- **•** Intelligent Orientation Control

# **What's changed?**

- Fix the X1 and X2 channels no output problem when you are using traditional receiver and Octo-rotor at the same time.
- Optimize the gimbal control; reduce the gimbal irregular shaking when GPS signal is weak.

### **Notice**:

 5.0 user do not need to upgrade to 5.02 if you are not using traditional receiver and Octo-rotor. But please download the user manual 2.3.

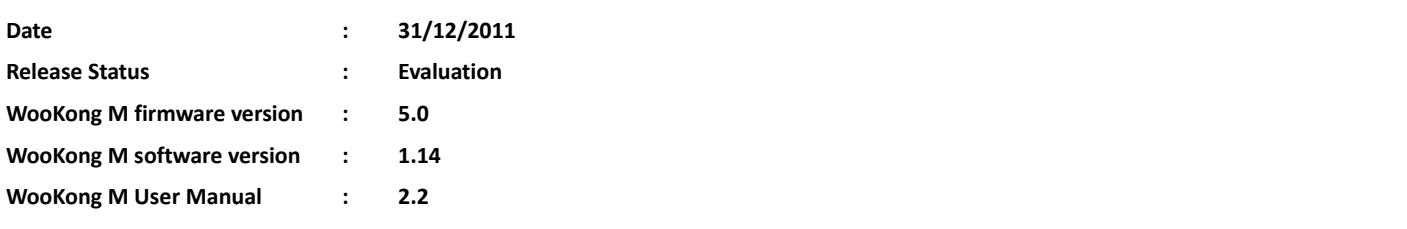

- **•** Autopilot
- Auto Hover Fail-Safe)
- ReturnHome and Landing Fail-Safe
- Quadrotor, Hexarotor, Y6-rotor, X8-rotor and Octorotor Supported
- Customized Motor Mixer
- Remote Gain Adjustment
- **Two-axis Gimbal Supported**
- D-BUS Port, S-bus Receiver Supported
- Voltage Monitor and Low Voltage Protection
- **•** Intelligent Orientation Control

# **What's new?**

- Intelligent Orientation Control: Yaw Lock; Home Lock.
- Open multi waypoints flight right by S/N: (internal code : door; update num : 100; update key : 1231cf)

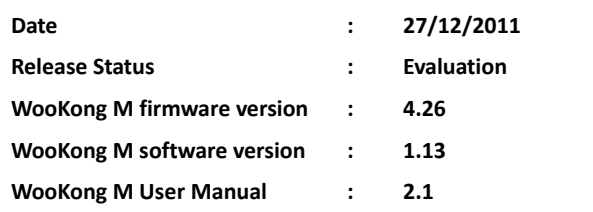

- Autopilot
- Auto Hover Fail-Safe)
- ReturnHome and Landing Fail-Safe
- Quadrotor, Hexarotor, Y6-rotor, X8-rotor and Octorotor Supported
- Customized Motor Mixer
- Remote Gain Adjustment
- Two-axis Gimbal Supported
- D-BUS Port, S-bus Receiver Supported
- Voltage Monitor and Low Voltage Protection

# **What's new?**

- In"Cut Off Type"-"Immediately" Mode: once motors started and throttle stick position is below 10%, motors will stop immediately, in last version, you need "Arm start type" to start motors, now, after motors stopped, you can move throttle stick to start motors within 5 seconds.
- In "Motor Mixer"-"Customize": in last version, F1 and F2 ports are unable tosupport gimbal servos control when customize a quad-rotor or hex-rotor, now, F1 and F2 can support gimbal servos control when customize a quad-rotor or hex-rotor.

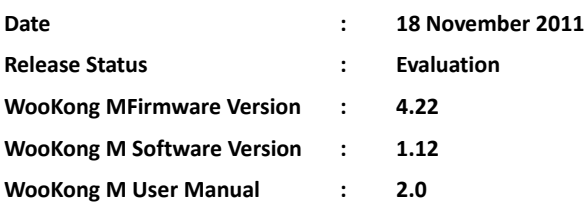

- Autopilot
- Auto Hover Fail-Safe
- ReturnHome and Landing Fail-Safe
- Quadrotor, Hexarotor, Y6-rotor, X8-rotor and Octorotor Supported
- **Customized Motor Mixer**
- Remote Gain Adjustment
- **Two-axis Gimbal Supported**
- D-BUS Port, S-bus Receiver Supported
- Voltage Monitor and Low Voltage Protection
- View Option, Joystick & Keyboard Control and Click Go Functions Activable

### **Changes:**

- Two types for cutting off motor: Immediately and Intelligent
- Optimize the performance of taking off when throttle is at center

### **What's new?**

Configuration import and export function

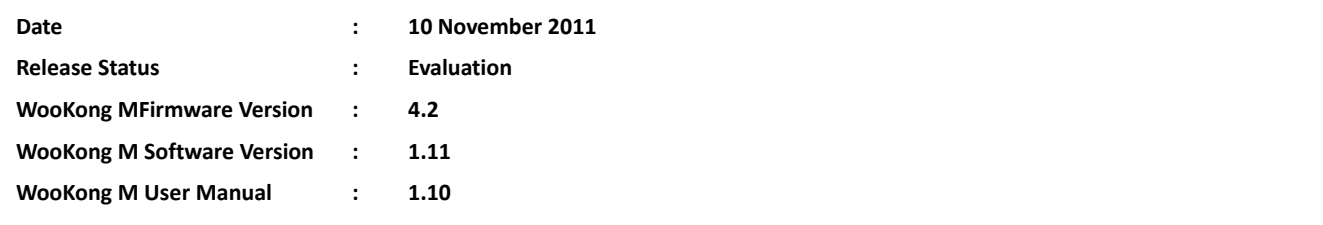

- **•** Autopilot
- Auto Hover Fail-Safe
- ReturnHome and Landing Fail-Safe
- Quadrotor, Hexarotor, Y6-rotor, X8-rotor and Octorotor Supported
- **Customized Motor Mixer**
- Remote Gain Adjustment
- **Two-axis Gimbal Supported**
- D-BUS Port, S-bus Receiver Supported
- Voltage Monitor and Low Voltage Protection
- View Option, Joystick & Keyboard Control and Click Go Functions Activable

### **Changes:**

Fix X2 channel input jumping issue when using JR &Specktrum Rx

# **WooKong Multi Rotor Product Release Notes**

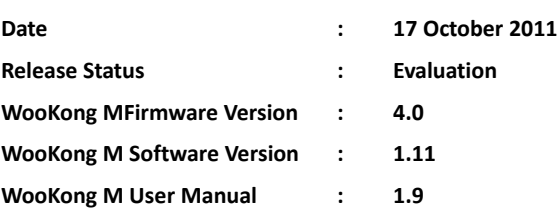

#### **Functions:**

- **•** Autopilot
- Auto Hover Fail-Safe
- ReturnHome and Landing Fail-Safe
- Quadrotor, Hexarotor, Y6-rotor, X8-rotor and Octorotor Supported
- Customized Motor Mixer
- Remote Gain Adjustment
- Two-axis Gimbal Supported
- D-BUS Port, S-bus Receiver Supported
- Voltage Monitor and Low Voltage Protection
- View Option, Joystick & Keyboard Control and Click Go Functions Activable

# **Changes:**

- Add a new throttle starting mode Arm mode
- Add a new parameter in Autopilot page

## **What's new?**

- View Option, Joystick & Keyboard Control and Click Go functions activable
- Add latest version checking function in PC configuration software

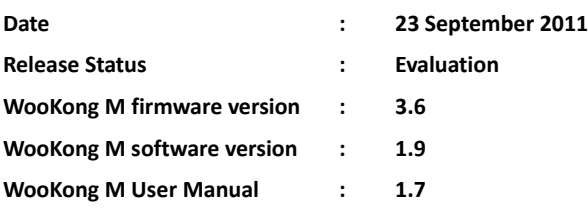

- Autopilot
- Auto Hover Fail-Safe)
- ReturnHome and Landing Fail-Safe
- Quadrotor, Hexarotor, Y6-rotor, X8-rotor and Octorotor Supported
- Customized Motor Mixer
- Remote Gain Adjustment
- **Two-axis Gimbal Supported**
- D-BUS Port, S-bus Receiver Supported
- Voltage Monitor and Low Voltage Protection

# **Changes:**

- **Motor will not stop when throttle stick is below 10%**
- Increase the max vertical speed (both up and down) to 6m/s (depends on the aircraft)
- A new checking for compass working state
- Add connection checking and protection between receiver and controller

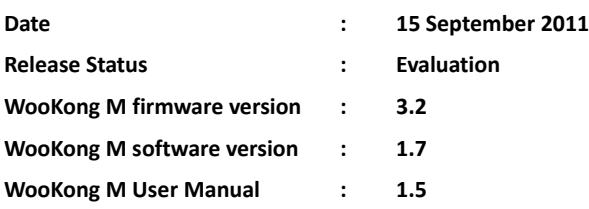

- Autopilot
- Auto Hover Fail-Safe)
- ReturnHome and Landing Fail-Safe
- Quadrotor, Hexarotor, Y6-rotor, X8-rotor and Octorotor Supported
- Customized Motor Mixer
- Remote Gain Adjustment
- Two-axis Gimbal Supported
- D-BUS Port, S-bus Receiver Supported
- Voltage Monitor and Low Voltage Protection

### **Changes:**

- Optimize gimbal output to make servo moving smoother
- Increase the max vertical speed (both up and down) to 4.5m/s
- Decrease hovering time from 30 to 15 seconds when fail-safe before landing.
- Add a gimbal switch

#### **What's new?**

- X8 and octorotor supported
- A new D-bus port which supports S-bus receiver.
- Power Management Unit (PMU).
- Voltage monitor and low voltage protection. Users can set different warning voltage in 2 levels. Aircraft will have the LED warning, go-home and landing if voltage is below the warning level.

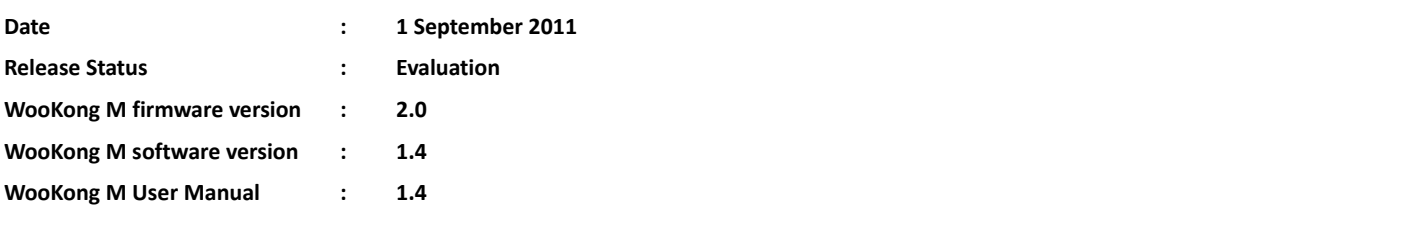

- **•** Autopilot
- Auto Hover Fail-Safe
- ReturnHome Fail-Safe
- Return Home and Landing
- **Quadrotor, Hexarotor, Y6-rotor Supported**
- Customized Motor Mixer
- **Remote Gain Adjustment**
- Two-axis Gimbal Supported

### **Changes:**

Delete "w damping" parameter in autopilot page of the software.

## **What's new?**

● Y6-rotor Supported

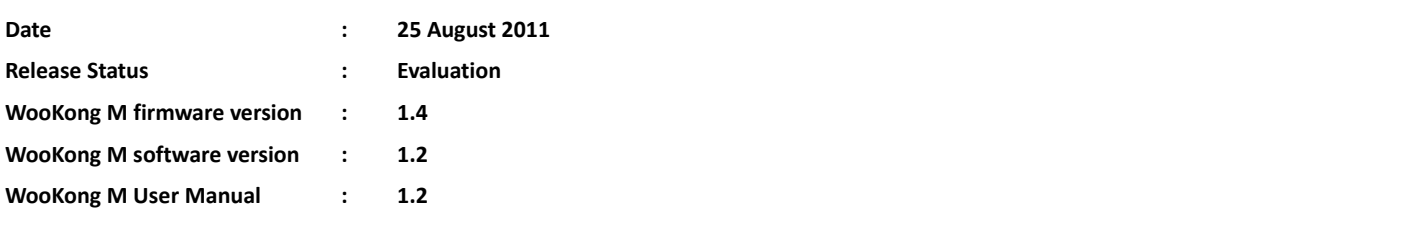

- **•** Autopilot
- Auto Hover Fail-Safe
- ReturnHome Fail-Safe
- Return Home and Landing
- **Quadrotor and Hexarotor supported**
- Customized Motor Mixer
- **Remote Gain Adjustment**
- Two-axis Gimbal Supported

### **Changes:**

- Modify the interface of Autopilot page. User can adjust the advanced parameters after advanced parameter box is enabled.
- Optimize the working state when power input is above 10V.

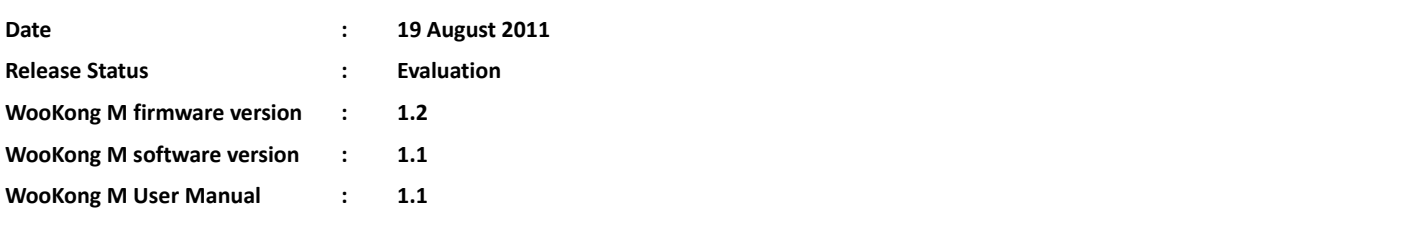

- **•** Autopilot
- Auto Hover Fail-Safe
- ReturnHome Fail-Safe
- Return Home and Landing
- **Quadrotor and Hexarotor supported**
- Customized Motor Mixer
- **Remote Gain Adjustment**
- Two-axis Gimbal Supported

### **Changes:**

Outputs to ESC are locked at the minimal position when system issuccessfully connected to the PC configuration software.

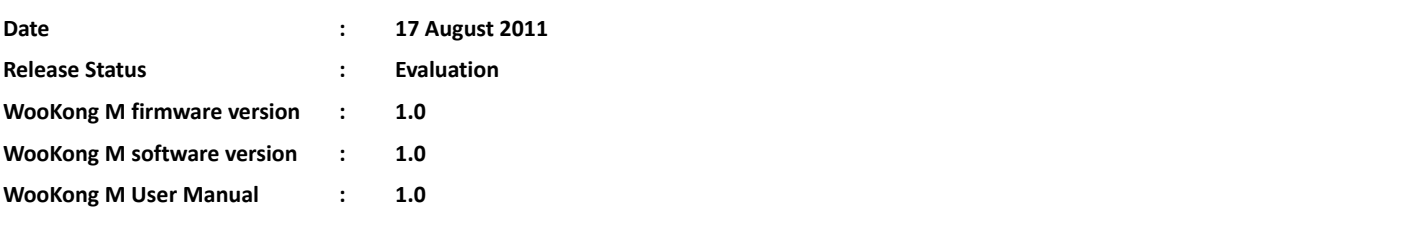

- **•** Autopilot
- Auto Hover Fail-Safe
- ReturnHome Fail-Safe
- Return Home and Landing
- **Quadrotor and Hexarotor supported**
- Customized Motor Mixer
- **•** Remote Gain Adjustment
- Two-axis Gimbal Supported